**Міністерство освіти і науки України Державний вищий навчальний заклад НТУ "Дніпровська політехніка"**

> *Електротехнічний***\_ (факультет)**

**Кафедра** *Електропривода***\_ (повна назва)**

## **ПОЯСНЮВАЛЬНА ЗАПИСКА**

#### **дипломного проекту (роботи)**

*бакалавр***\_** (назва освітньо-кваліфікаційного рівня)

**галузь знань** *0507електротехніка та електромеханіка***\_** (шифр і назва галузі знань) **напрям підготовки** *6.05070204 «Електромеханіка»***\_** (код і назва напряму підготовки)

**освітній рівень** *бакалавр*\_\_\_\_\_\_\_**\_\_**

(назва освітнього рівня)

**кваліфікація** *фахівець у галузі електромеханіки***\_**

(код і назва кваліфікації)

**на тему** *Розробка системи керування електропривода на базі синхронного реактивного двигуна*

**Виконавець:**

 **студент** *4* **курсу, групи** *ЕМ-14-1*

**\_\_\_\_\_\_\_** *Швидько А.Я.* **(підпис) (прізвище та ініціали)**

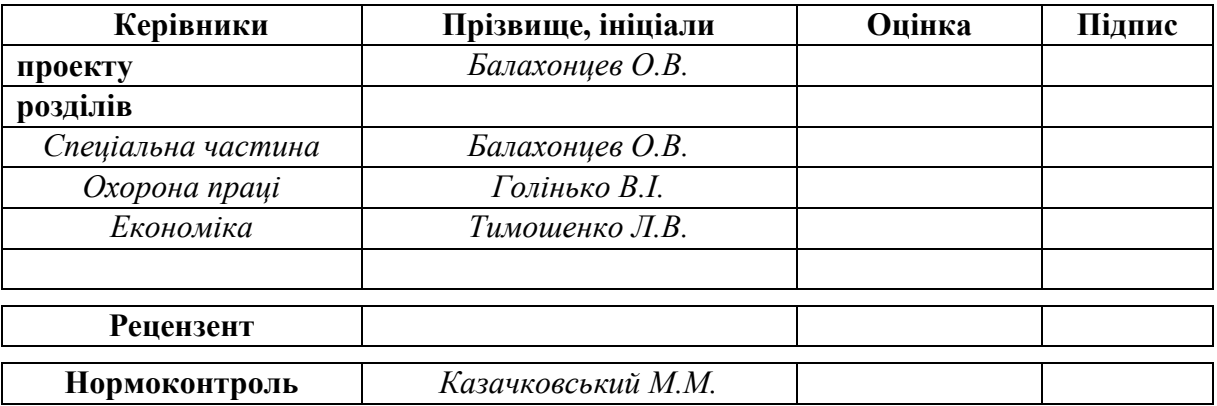

#### **Міністерство освіти і науки України Державний вищий навчальний заклад НТУ «Дніпровська політехніка»**

#### **ЗАТВЕРДЖЕНО:**

Завідувач кафедри

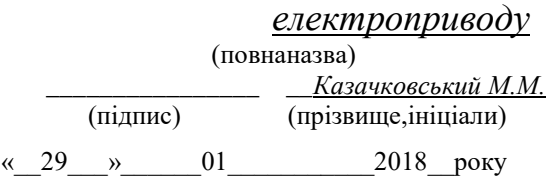

#### **ЗАВДАННЯ**

#### **на дипломний проект**

*бакалавр*\_

(назва освітньо-кваліфікаційного рівня)

**студенту** *ЕМ-14-1*\_ *Швидько А.Я.*

 (група) (прізвище та ініціали) **Тема дипломного проекту** *Розробка системи керування електропривода на базі синхронного реактивного двигуна*

затверджена наказом ректора ДВНЗ НТУ "Дніпровська політехніка" від 07.05.2018 № 568-л\_\_

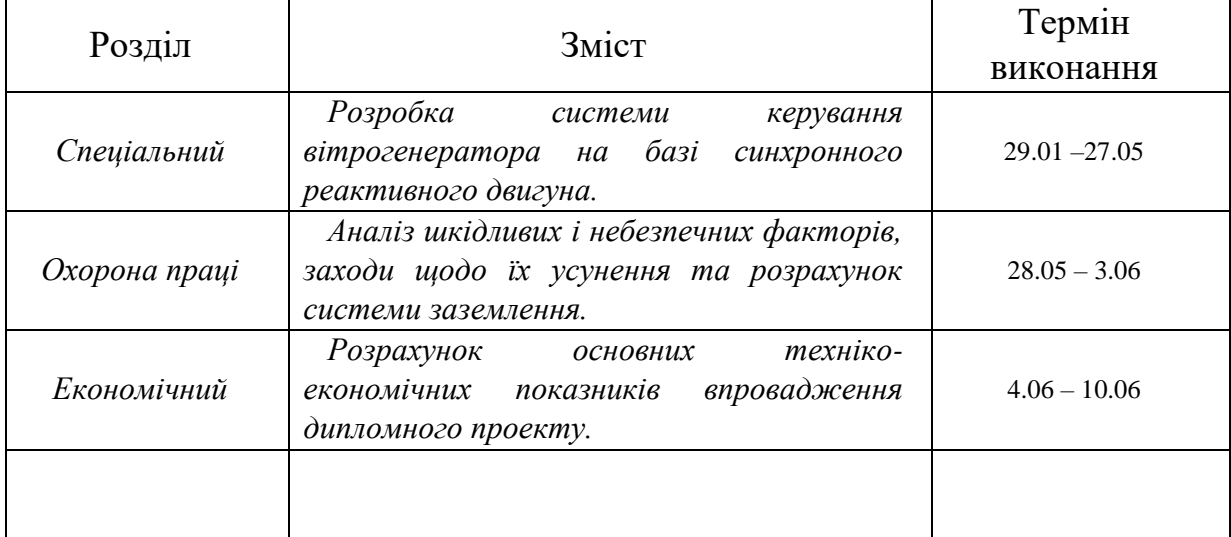

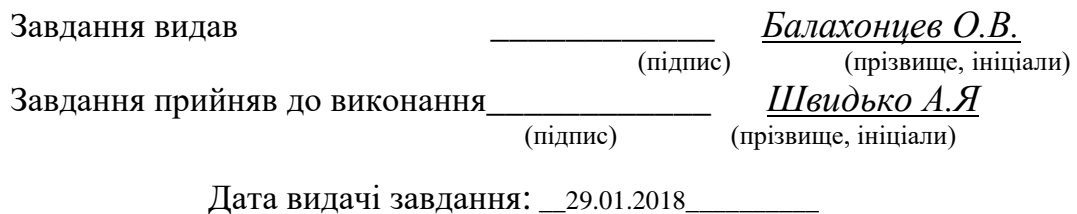

Термін подання дипломного проекту до ДЕК 22.06.2018\_\_\_\_\_

#### **РЕФЕРАТ**

Пояснювальна записка стор.47, рис. 19, табл. 11. джерел використаної літератури 9, листів креслень 4.

Об'єкт досліджень: система керування вітрогенератора на базі синхронного реактивного двигуна

Мета роботи: розробити систему керування вітрогенератора на базі синхронного реактивного двигуна, а також дослідити переваги використання цього двигуна у якості генератора для вітрогенераторних систем.

В роботі проведені дослідження системи керування вітрогенератора, а також дослідження по забезпеченню електроенергією будинку з можливістю продажу надлишкової електроенергії до мережі по зеленому тарифу.

У розділі «Охорона праці» проведено аналіз шкідливих і небезпечних факторів які можуть нести загрозу людському життю, та заходи щодо їх усунення. Також, було проведено та розразраховано систему заземлення, яка запобігає ураження струмом організму людини.

У розділі «Техніко-економічне обґрунтування» проведено розрахунок капітальних затрат та визначено терміни окупності проекту.

ВІТРОГЕНЕРАТОР, СИНХРОННИЙ РЕАКТИВНИЙ ДВИГУН, СИСТЕМА КЕРУВАННЯ, ПРЯМЕ КЕРУВАННЯ МОМЕНТОМ ДВИГУНА, РОЗРАХУНОК ЗАЗЕМЛЕННЯ, РОЗРАХУНОК КАПІТАЛЬНИХ ВИТРАТ ТА ТЕРМІНУ ОКУПНОСТІ.

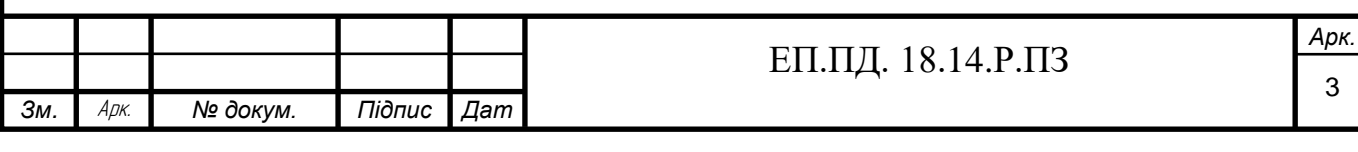

.

#### **РЕФЕРАТ**

Пояснительная записка стр. 47, рис. 19, табл. 11, источников использованной литературы 9, листов чертежей 4.

Объект исследований: система управления ветрогенератора на базе синхронного реактивного двигателя

Цель работы: разработать систему управления ветрогенератора на базе синхронного реактивного двигателя, а также исследовать преимущества использования этого двигателя в качестве генератора в ветрогенераторных системах.

В работе проведены исследования системы управления ветрогенератора, а также исследования по обеспечению электроэнергией дома с возможностью продажи избыточной электроэнергии в сеть по зеленому тарифу.

В разделе «Охрана труда» проведен анализ вредных и опасных факторов которые могут нести угрозу человеческой жизни, и меры по их устранению. Также, было проведено и расчитано систему заземления, которая предотвращает поражение током организма человека.

В разделе «Технико-экономическое обоснование» проведен расчет капитальных затрат и определены сроки окупаемости проекта.

ВЕТРОГЕНЕРАТОР, СИНХРОННЫЙ РЕАКТИВНЫЙ ДВИГАТЕЛЬ, СИСТЕМА УПРАВЛЕНИЯ, ПРЯМОЕ УПРАВЛЕНИЕ МОМЕНТОМ ДВИГАТЕЛЯ, РАСЧЕТ ЗАЗЕМЛЕНИЯ, РАСЧЕТ КАПИТАЛЬНЫХ ЗАТРАТ И СРОКА ОКУПАЕМОСТИ.

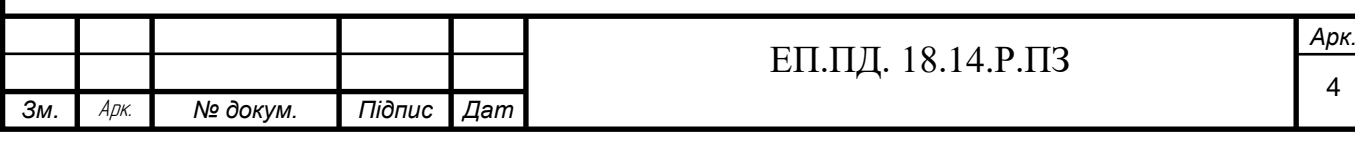

### **ABSTRACT**

Explanatory note 47 pages, 19 figures, 11 tables, sources of used literature 9, sheets of drawings 4.

Object of research: wind turbine control system based on a synchronous reluctance motor.

The purpose of the work: to develop a control system for a wind generator based on a synchronous jet engine, and to explore the advantages of using this engine as a generator in wind turbine systems.

In work researches of a control system of a wind generator, and also researches on maintenance with the electric power of the house with possibility of sale of surplus electric power in a network on a green tariff are carried out.

In the section "Occupational safety and health", an analysis of harmful and dangerous factors that can threaten human life and measures for their elimination are carried out. Also, a grounding system was made and calculated, which prevents the current from damaging the human body.

In the section "Feasibility study", the calculation of capital costs was carried out and the payback period of the project was determine.

WIND TURBINE, SYNCHRONOUS RELUCTANCE MACHINE, CONTROL SYSTEM, DIRECT TORQUE CONTROL, СALCULATION OF GROUNDING, CALCULATION OF CAPITAL COSTS AND PAYBACK PERIOD.

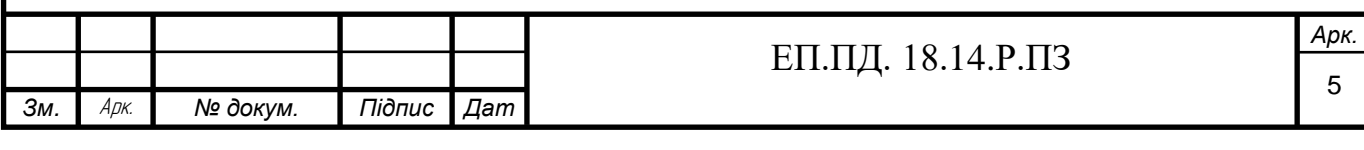

## Зміст

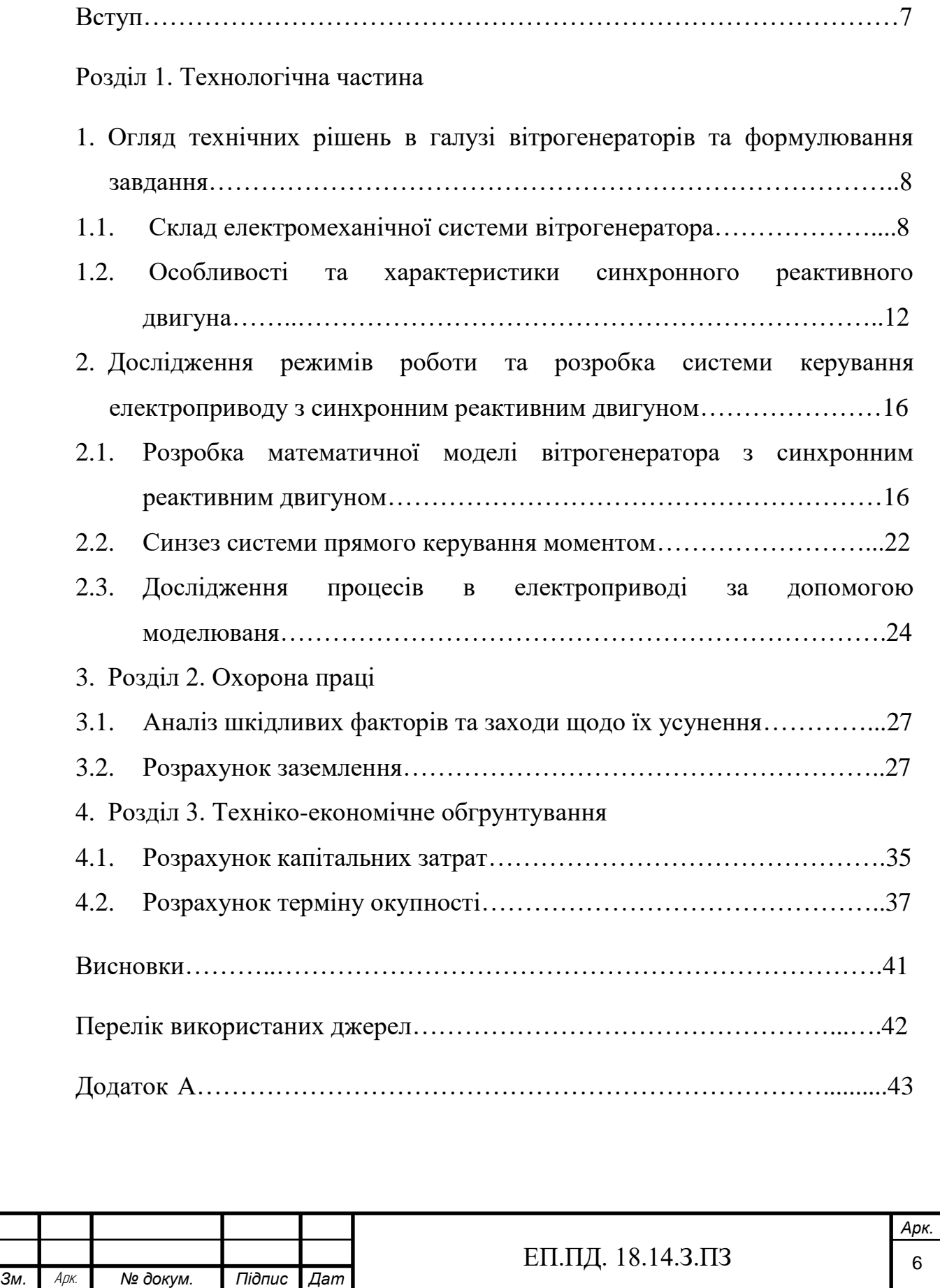

## ВСТУП

Електроенергія це невід'ємна скаладова людського життя. Насьогодні вже неможливо уявити людство без електричних пристроїв. Освітлення будинку, потужні технологічні процеси, зарядка мобільних пристроїв та ін. усе це потребує великої кількості електроенергії, за допомогою якої людина спростовує та покращює своє існування.

Та, прийшов час, коли людство вже достатньо забруднило довкілля за допомогою застарілих методів генерації електроенергії. Нажаль, ми не можемо поки що від них відмовитись, але, поступово, рік за роком, треба скорочувати кількість генерованої електроенергії теплових електростанцій. Їм на їх місці повинні бути електростанції, котрі використовують відновлювальні джерела електроенергії.

Значним мінусом таких електростанцій є іх непостійність. Наприклад, вітрогенератор генерує електроенергію тільки за наявності достатнього вітру, а сонячні електростанції тільки при наявності сонця. Також, існує проблема накопичення електроенергії, що робить ці рішення менш привабливими.

Та при всіх своїх мінусах, альтернативні джерела електроенергії це наше майбутнє. Тому потрібно вкладати якомого більше зусиль на розробку все кращих систем генерації. Цим ми і займемся у дипломному проекті.

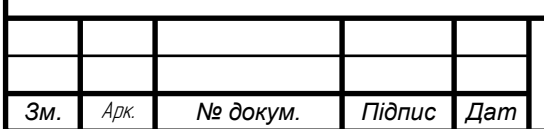

# 1. ОГЛЯД ТЕХНІЧНИХ РІШЕНЬ В ГАЛУЗІ ВІТРОГЕНЕРАТОРІВ ТА ФОРМУЛЮВАННЯ ЗАВДАННЯ

#### 1.1. Склад електромеханічної системи вітрогенератора

Електропривод вітрогенератора складається з механічної та електричної частин. До механічної частини входить ротор вітроколеса, який з'єднується через редуктор з валом генератора. Електрична частина, з системи керування, інвертора, який виконує функцію випрямляча для зарядки аккумуляторних батарей для забезпечнення автономного живлення та мережевого інвертора який перетворює випрямлену напругу на напругу відповідної.

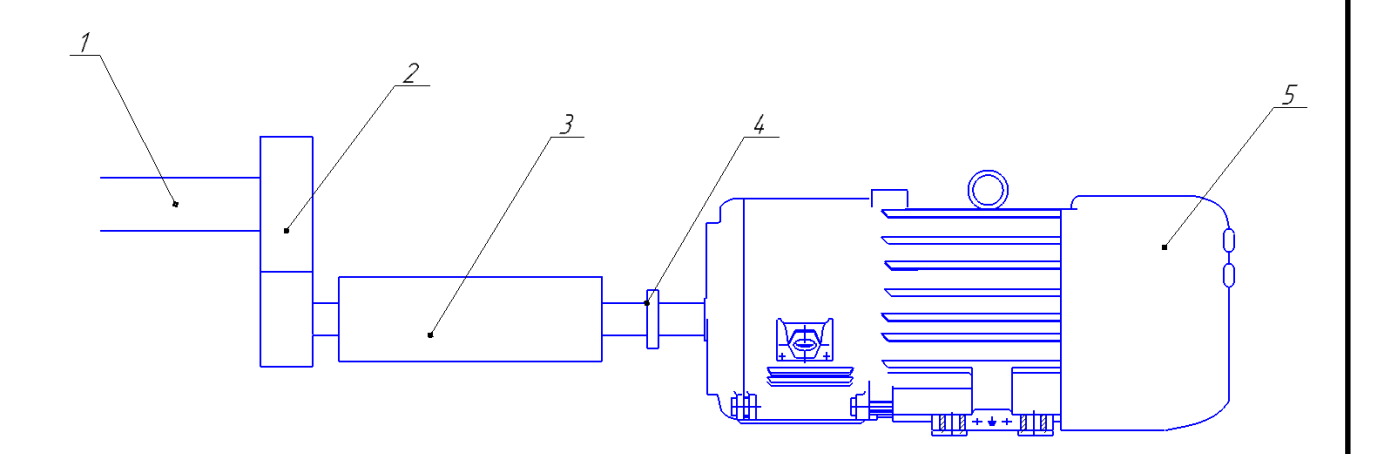

Рис. 1.1. – З'єднання низькошвидкісного ротора вітроколеса та валу генератора. 1 – низькошвидкісний ротор, 2 – редуктор, 3 – вісь обертання, 4 – муфта, 5 – генератор.

Для вітрогенераторних установок використовують різні типи двигунів, усі вони мають різні переваги та недоліки при використанні. Розглянемо найпоширеніші [1]:

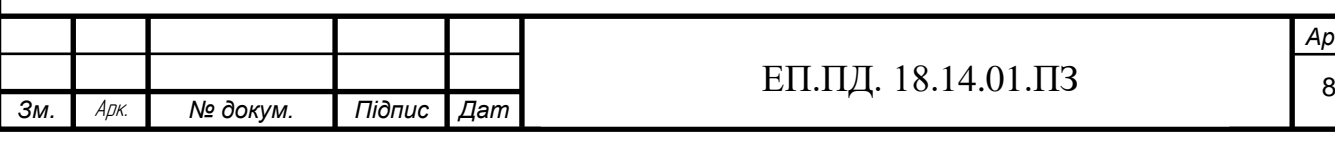

# Таблиця. 1.1 – Порівняльні характеристики різних типів двигунів у складі вітрогнератора.

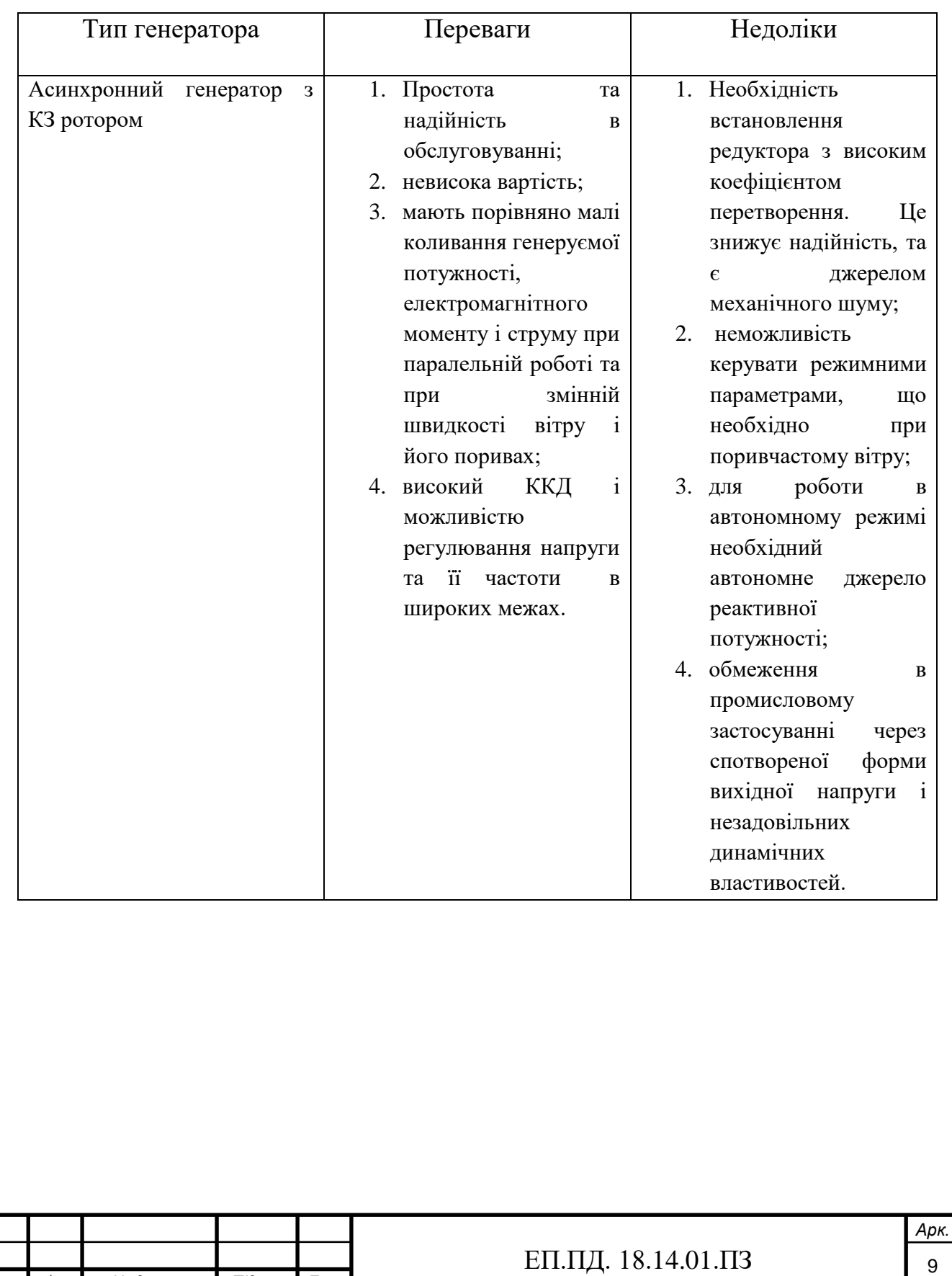

*Зм.* Арк. *№ докум. Підпис Дат*

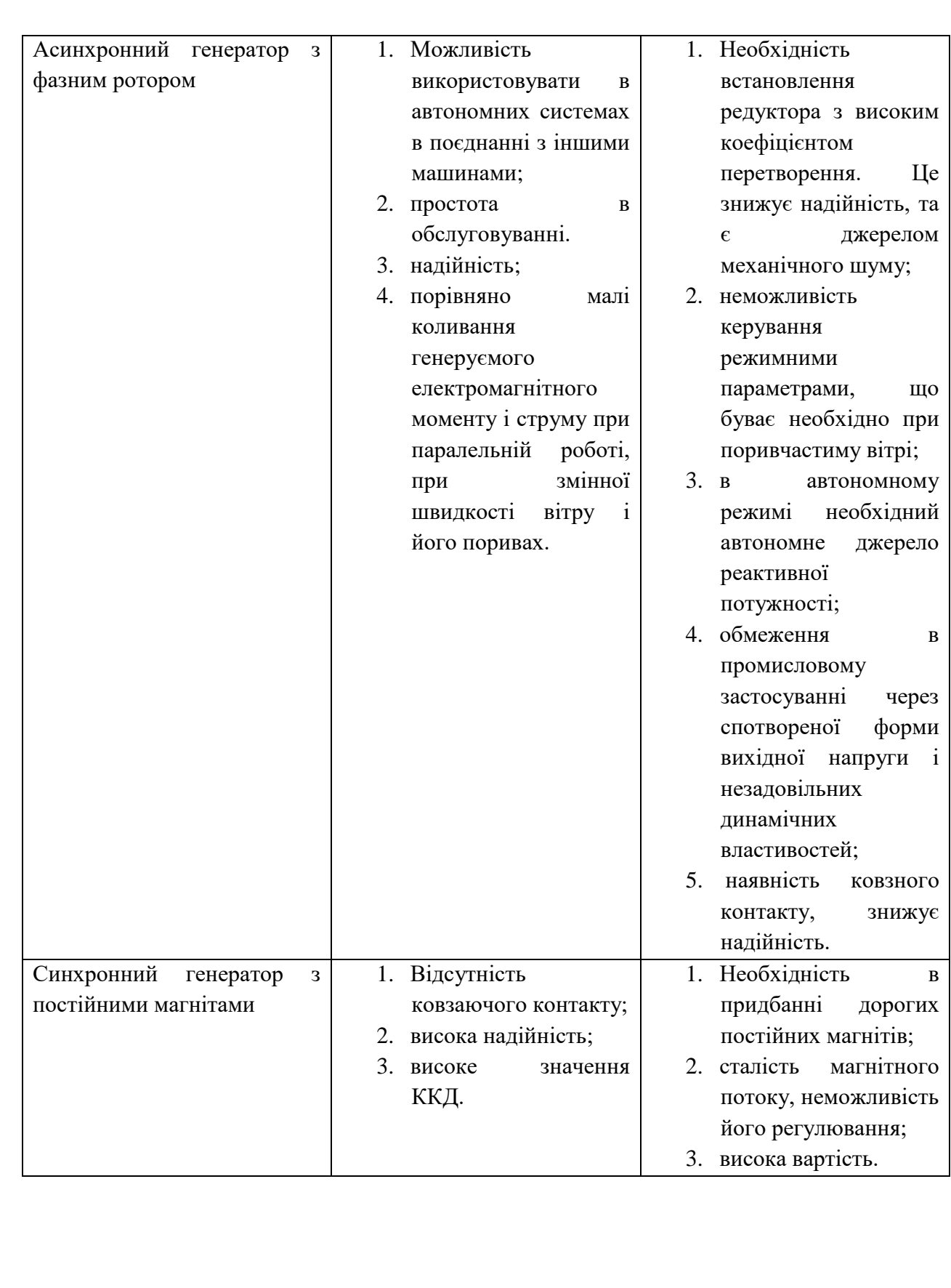

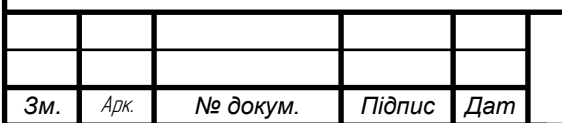

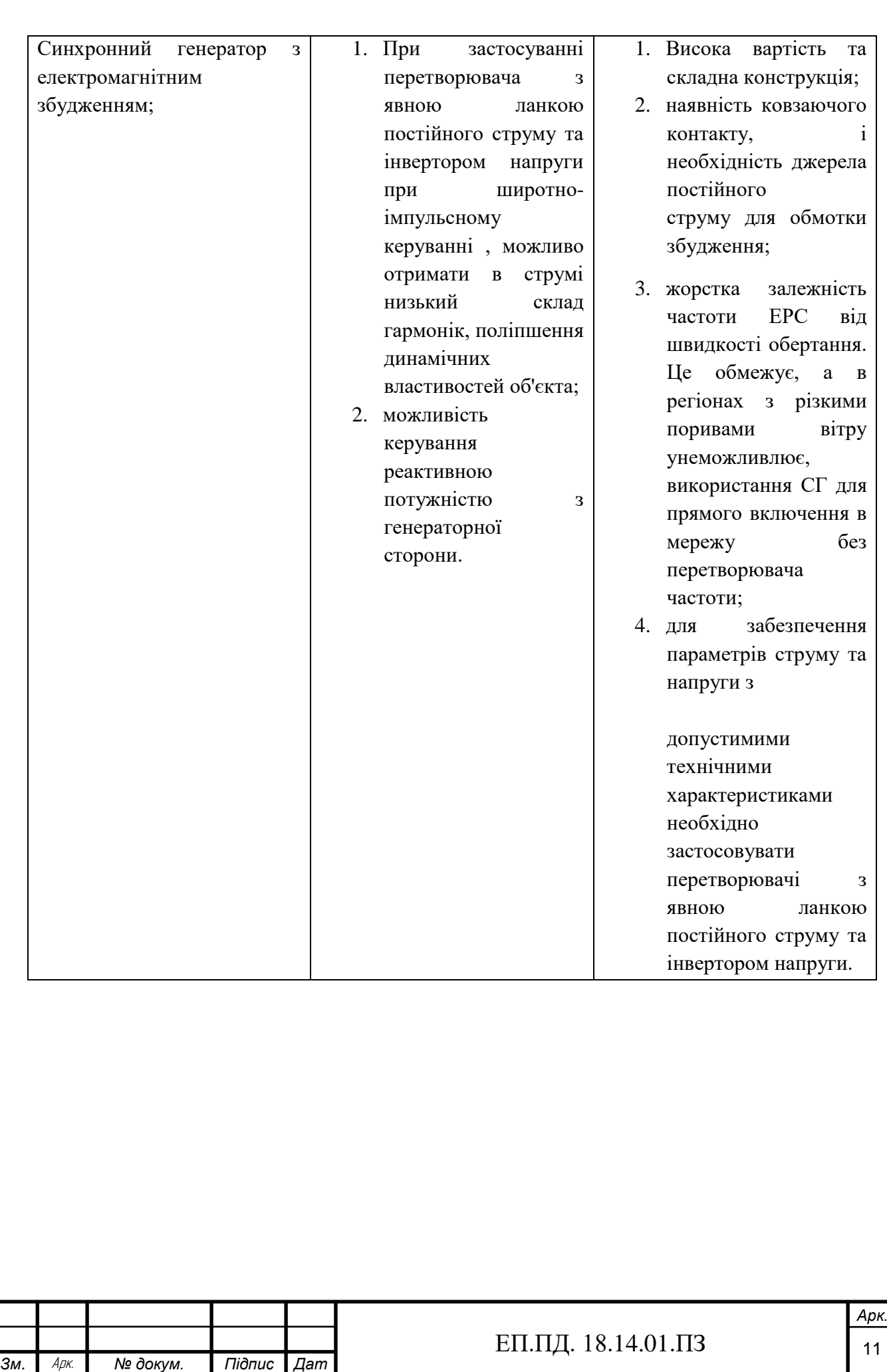

### 1.2. Особливості та характеристики синхронного реактивного двигуна.

На сьогоднішній день такі великі компанії як Simens та ABB реалізують електроприводи на базі двигуна, який було розроблено декілька десятиліть тому. Та він тільки починає завойовувати своє місце на ринку електродвигунів. Розглянемо принцип роботи, переваги та конструкцію синхронного реактивного двигуна (СРД) [1, с.671].

Синхронний реактивний двигун має звичайну конструкцію статора зі зміненим ротором. Принцип його роботи відрізняється від звичайного синхронного двигуна. Він заснований на вільній орієнтації ротора таким чином, щоб забезпечити магнітному потоку статора найбільшу магнітну провідність.

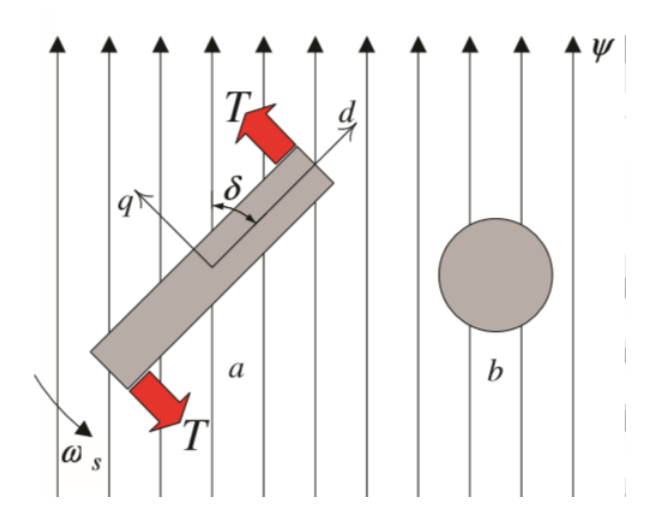

Рис. 1.2. – Об'єкт з анізотропною геометрією " $a$ " та ізотропною "b" в магнітному полі .

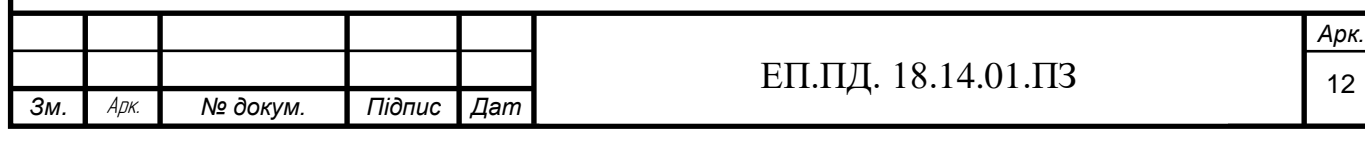

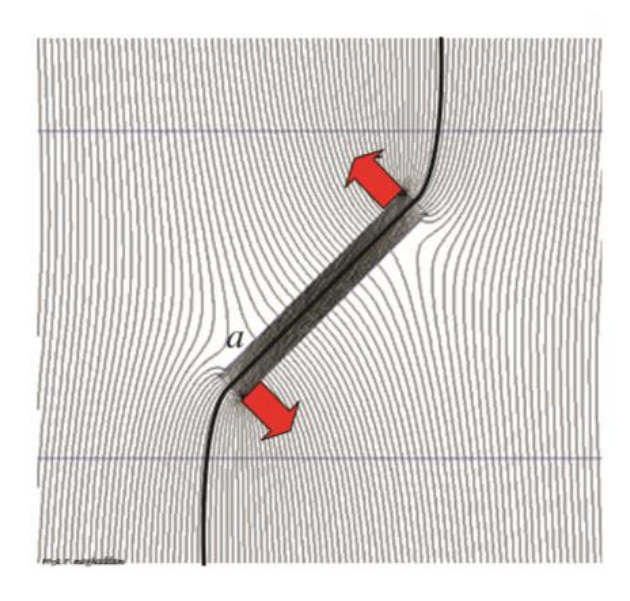

Рис. 1.3. – Силові лінії магнітного поля навколо об'єкта з анізотропною геометрією.

Головну ідею роботи СРД може проілюструвати Рис.1. Стержень "а" який складається з анізотропного матеріалу має різну провідність вздовж осі " $q$ " та " $b$ ". Об'єкт " $b$ " має однакову провідність в усіх напрямках. Магнітне поле, яке прикладено до стержня « а», створює крутний момент, якщо існує кут між віссю "d" та напрямом ліній магнітного поля. Стержень буде привносити скривлення до магнітного поля. При цьому, напрям цих ліній буде збігатися з віссю "q". Так, завжди буде існувати момент, який направлений на зменшення потенціальної енергії системи, шляхом скривлення поля по осі "q". Якщо цей кут зберігати постійним, за допомогою контролю магнітного поля, електромагнітна енергія буде перетворюватись на механічну [2, с. 23].

Ідея синхронного реактивного двигуна в тому, що ротор не має ні обмотки, ні магнітів, а тільки стальні пластини складені разом, які утворюють ротор. На відміну від поширеного зараз асинхронного двигуна (АД), ротор цієї машини не має індукційного струму, а це дозволяє позбутись електричних втрат в роторі. Синхронний реактивний двигун працює завжди з точно заданою швидкістю. Навіть найкращі системи компенсації ковзання не

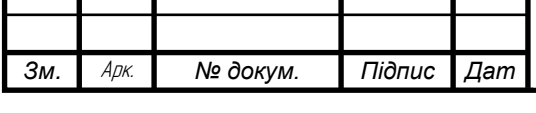

### ЕП.ПД. 18.14.01.ПЗ 13

можуть гарантувати таку саму точність для АД. Також, CРД працює тихіше звичайного АД із-за геометрії ротора. До того ж, як згадувалось раніше, відсутність обмотки в роторі допомагає позбутися втрат в роторі, на відміну від інших двигунів, в яких втрати в роторі досягають до 40% втрат всієї машини. Електричні втрати це нагрів машини. Очевидно, що в СРД ротор не гріється. Це дозволяє забезпечити більший термін служби підшипників.

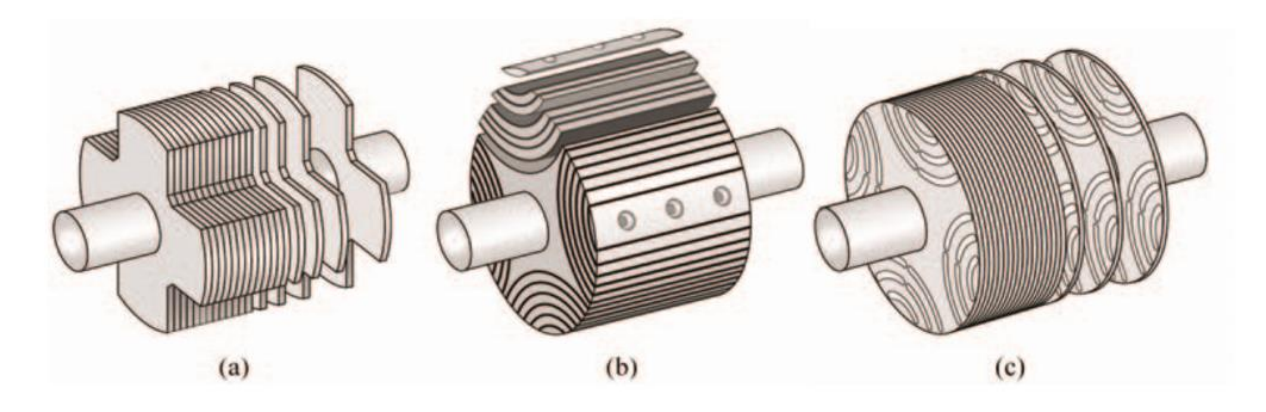

Рис. 1.4. –  $a$ ) ротор з явно вираженими полюсами, b) аксіальнорозшарований ротор,  $c$ ) поперечно-розшарований ротор.

![](_page_13_Picture_3.jpeg)

Рис. 1.5. – Розшарування статора та ротора 4-х полюсного СРД.

Зазвичай, для моделювання застосовують добре відомі моделі машин змінного струму у  $d - q$  координатах. Ґрунтуючись на припущенні, що обмотки статора мають синусоїдальне розподілення,  $d - q$  модель є гарним

![](_page_13_Picture_103.jpeg)

інструментом для динамічного моделювання. Основні рівняння для СРД у площині  $d - q$  можуть бути отримані безпосередньо з рівнянь PMSM шляхом виключення компонент намагнічування [3, с. 7].

Основні рівняння СРД:

$$
u_d = R_s i_{ds} + L_d \frac{di_{ds}}{dt} - w_r L_q i_{qs} ,
$$

$$
u_q = R_s i_{qs} + L_q \frac{di_{qs}}{dt} - w_r L_d i_{ds},
$$

де,  $u_d$ ,  $u_q$ ,  $i_{ds}$ ,  $i_{qs}$  – миттєві значення напруг та струмів;  $R_s$  – активний опір статора;  $w_r$  – швидкість обертання ротора;  $L_d$ ,  $L_q$  – індуктивність поздовжньої і поперечної осей ротора.

Оскільки індуктивності  $L_d$  та  $L_q$ , як правило, містять як взаємні компоненти, так і компоненти втрат, вони можуть бути переписані, як

$$
L_d = L_{\sigma s} + L_{md}
$$
  

$$
L_q = L_{\sigma s} + L_{mq}
$$

де,  $L_{\sigma s}$  – втрати індуктивності, а  $L_{md}$ ,  $L_{md}$  – взаємні індуктивності.

Електромагнітний момент ротора буде розраховуватися по формулам:

$$
T_e = \frac{3P}{2}(L_d - L_q)i_{ds}i_{qs},
$$
  

$$
J\frac{dw_r}{dt} = T_e - T_L - Bw_r,
$$

де,  $P$  – число полюсів статора;  $I$  – момент інерції ротора;  $T_L$  – момент інерції навантаження,  $B$  – коефіцієнт тертя в підшипниках.

*Арк.* В залежності від задання до електроприводу висуваються різні вимоги до двигуна. Електричний двигун генератора вітрогенераторної установки повинен виробляти електроенергію в широкому діапазоні швидкостей обертання, бути надійним та мати високий коєфіцієнт корисної дії.

![](_page_14_Picture_171.jpeg)

# 2. ДОСЛІДЖЕННЯ РЕЖИМІВ РОБОТИ ТА РОЗРОБКА СИСТЕМИ КЕРУВАННЯ ЕЛЕКТРОПРИВОДУ З СИНХРОННИМ РЕАКТИВНИМ ДВИГУНОМ.

2.1. Розробка математичної моделі вітрогенератора з синхронним реактивним двигуном

Cистема керування ключами інвертора, який випрямляє напругу одержану на обмотці статора СРД, повинна підтримувати напругу на виході інвертора, на заданому рівні. Керування станом інверторa буде здійснюватися на основі даних моменту та потокозчеплення двигуна. Для цього будемо використовувати систему, так званого, прямого керування моментом двигуна (Direct Torque Control – DTC). Основою якої є орієнтація вектора потокозчеплення у просторі.

Пряме керування моментом в динамічних режимах роботи краще ніж векторне, так як краще відпрацьовує керуюче, та особливо збурюючи впливи, за рахунок використання релейних регуляторів моменту та потокозчеплення. Але, в статичному режимі роботи результати гірші ніж при векторному керуванні. Так як швидкість вітру, а також його пориви можуть часто змінюватись, пряме курування моментом двигуна краще підходить для вітрогенератора.

Дійсний стан інвертора обирається таким чином, щоб зменшити похибку регульованої величини. Вибір стану залежить лише від знаку похибки, а не від її абсолютного значення. В DTC використовується дві регульовані величини: потокозчеплення статора  $\psi_s$ , яке тримається на заданому рівні  $\psi_{ref}$ , та момент двигуна  $M_d$ , який установлюється рівним заданому значенню  $M_{ref}$ . Стан інвертору залежить від знаків похибок:  $\varepsilon_m = M_{ref} - M_d$  та  $\varepsilon_{\psi} = \psi_{ref} - \psi_s$  [4, c. 45].

![](_page_15_Picture_170.jpeg)

Миттєве значення потокозчеплення двигуна розраховується за формулами:

$$
\psi_{\alpha} = \int (u_{s\alpha} - R_s i_{s\alpha}) dt
$$

$$
\psi_{\beta} = \int (u_{s\beta} - R_s i_{s\beta}) dt
$$

$$
\psi_s = \sqrt{\psi_{\alpha}^2 + \psi_{\beta}^2}
$$

Фаза потокозчеплення:

$$
\theta_s = arct \frac{\psi_\beta}{\psi_\alpha}
$$

Електромагнітний момент при цьому:

$$
T_e = \frac{3}{2} p (\psi_\alpha i_{s\beta} - \psi_\beta i_{s\alpha})
$$

Значення похибок  $\varepsilon_m$  та  $\varepsilon_{\psi}$  надходять до входів гістерезисних регуляторів, які за цими даними збільшують або зменшують момент та потокозчеплення двигуна, шляхом переключення стану інвертора, намагаючись тримати дійсні значення величин рівними завданню [4, с. 27].

![](_page_16_Figure_7.jpeg)

## Рис. 1.6. – Інвертор напруги.

При нормальній роботі інвертора у кожній фазі один із транзисторів замкнений, а другий розімкнений. Позначимо стан інвертора трьохрозрядним двійковим кодом, у якому розряд "0" відповідає розімкненому стану ключа фази, приєднаного до шини "+", та відповідно, замкненому стану ключа у цій фазі, приєднаного до шини "-". Інвертор напруги має вісім станів, шість робочих  $(s1 - s6)$  та два нульових  $(s0, s7)$ , коли всі три фази двигуна підключені між собою. Кожен стан відповідає своєму положенню вектора напруги на площині базових векторів. Максимальна напруга інвертора буде тоді, коли кожен із шести станів триває 60 електричних градусів.

![](_page_17_Picture_151.jpeg)

Таблиця. 2.1. –Стан інвертора.

![](_page_17_Picture_152.jpeg)

![](_page_18_Figure_0.jpeg)

Рис. 1.7. – Вектор  $\psi_s$  в системі просторових векторів напруги інвертора.

Із Рис. 5. видно, що положенню вектора  $\psi_s$  відповідає підключення векторів V6 або V2 [4, с. 28].. При яких кут  $\theta_s$  зростає, тобто  $\theta_{\text{snowartv}} < \theta_{\text{skiny}}$ та момент двигуну збільшується. Підключення векторів V5 та V1 приведе до зменшенню кута  $\theta_s$  в порівняні з начальним значенням,  $\theta_{\text{snovarrow}} \geq \theta_{\text{skinyensmi}}$  що означає зменшення моменту двигуна.

Таким чином, можна сформулювати декілька правил для переключення:

- 1. Для збільшення модуля вектора потокозчеплення  $\psi_s$  необхідно переключити на вектор напруги будь-якого із сусідніх з ним секторів.
- 2. Для зменшення модуля вектора потокозчеплення  $\psi_s$  необхідно переключити на вектор напруги будь-якого з секторів, зсунутих на дві одиниці щодо даного.
- 3. Для збільшення електромагнітного моменту двигуна вектор потокозчеплення статора  $\psi_s$  необхідно повертати у напрямку обертання двигуна.

![](_page_18_Picture_128.jpeg)

4. Для зменшення електромагнітного моменту двигуна вектор потокозчеплення статора  $\psi_s$  потрібно повертати проти напрямку обертання двигуна.

Знак сигналу похибки відповідає знаку необхідного збільшення величини. На підставі цих сигналів та положенню вектора потокозчеплення на площині базових векторів можна вибрати таку комбінацію станів ключів інвертора, при якій буде сформовано базовий вектор напруги, який зменшує відхилення від заданих значень. Таким чином, в результаті роботи системи модуль потокозчеплення статора і електромагнітний момент СРД будуть постійно перебувати в зоні допустимого відхилення від заданого значення, що визначається величиною гістерезису відповідного регулятора. Вибір базового вектора мінімізує помилку регульованих величин в залежності від сектора, в якому в даний момент знаходиться вектор, можна створювати, за допомогою складеної таблиці.

![](_page_19_Picture_216.jpeg)

*а*

Таблиця. 2.2. – Формування базових векторів.

величину допустимого відхилення і його треба збільшити, то відповідний йому сигнал регулятору  $\varepsilon_{\psi} = 1$ . Якщо воно більше  $\psi_{ref}$ , то  $\varepsilon_{\psi} = -1$ .

Вихідний сигнал регулятора моменту може приймати три значення:  $\varepsilon_m = 1$ , при якому потрібно збільшити момент;  $\varepsilon_m = -1$ , коли необхідно зменшення моменту; та  $\varepsilon_m = 0$ , якщо момент знаходиться в допустимих межах.

![](_page_20_Picture_58.jpeg)

![](_page_21_Figure_0.jpeg)

#### 2.2. Синзез системи прямого керування моментом

Рис. 1.8. – Функціональна схема DTC для СРД.

Оскільки в роторі двигуна присутня залишкова намагніченість, обертаючи вал СРД в статорних обмотках виникає ЕРС індукції. При цьому має місце струм, котрий буде намагнічувати ротор. При подальшому обертанні ротора відбудеться самозбудження, завдяки чому в обмотках статора встановиться трифазний синусоїдальний струм.

Для керування двигуном задається номінальне значення потокозчеплення двигуна  $\psi_{ref}$ , та бажаний момент на валу двигуна  $M_{ref}$ . Струми фаз a та b перераховуються з трифазної системи ABC до еквівалентної двофазної  $\alpha\beta$ .

$$
Ia=I\alpha
$$

![](_page_21_Picture_108.jpeg)

$$
I\beta = \frac{1}{\sqrt{3}}(Ia + 2Ib)
$$

Для розрахунку миттєвого моменту та потокозчеплення двигуна. Ці значення надходять до суматорів та віднімаються від значення завдання. При цьому визначається похибка яка надходить до релейного регулятора, який обирає потрібний стан інвертора.

![](_page_22_Figure_2.jpeg)

Рис. 1.9. – Структурна схема DTC для СРД.

На Рис. 7. Зображено структурну схему керування СРД зібрану у Matlab/ Siulink.

![](_page_22_Picture_64.jpeg)

**2.3.** Дослідження процесів в електроприводі за допомогою моделюваня. У якості генератора узято СРД компанії Siemens класу IE4 з наступними параметрами:

Табл. 2.3. – Параметри двигуна.

![](_page_23_Picture_125.jpeg)

![](_page_23_Picture_126.jpeg)

![](_page_24_Figure_0.jpeg)

![](_page_24_Picture_102.jpeg)

![](_page_25_Figure_0.jpeg)

Рис. 1.13. – Графік випрямленої напруги.

Моделювання вітрогенератора показало, що синтезована система керування підтримує момент на заданому рівні. В обмотках статора встановлюється синусоїдальний струм, котрий випрямляється інвертором, до якого підключаються акумуляторні батареї. Випрямлена напруга встановлюється на рівні 615В з пульсацією 5В. Випрямлена напруга надходить до мережевого інвертора, котрий перетвоює її на напругу мережі, придатну для побутового використання людиною.

![](_page_25_Picture_75.jpeg)

### РОЗДІЛ 2 «ОХОРОНА ПРАЦІ»

#### 3.1. Аналіз шкідливих факторів та засоби щодо їх усунення

Так як вітрогенератор відносно невеликої потужності, використовується він для автономного живлення невеликої кількості споживачів. Маючи відносно, невеликі габарити, встановлюється на міцну щоглу, тому, загроза життю людини відсутня за фактором руйнування.

Загрозу людському життю може спричинити пожежа, яка може трапитися у разі якихось обставин ( короткого замикання та інших). У разі цього, біля пристрою знаходиться вогнегасник любого типу: порошковий, пінний або вуглекислий. Використання цих типів вогнегасників можливо тому, що вітрогенератор знаходиться на відкритому повітрі, та під час надзвичайної ситуації, система захисту спрацьовує та відключає генератор від навантаження.

Ще одну загрозу людському життю несе небезпека ураження струмом. Для цього використовують захисне заземлення, котре повинно бути точно розраховано, для збереження життя людини.

#### 3.2. Розрахунок заземлення

Заземлення потрібне для зниження напруги дотику до безпечної величини. Завдяки заземленню небезпечний потенціал надходить до землі, тим самим, захищаючи людину від ураження електричним струмом.

Величина струму протікання в землю залежить від опору заземлюючого контуру. Чим опір буде менше, тим величина небезпечного потенціалу на корпусі пошкодженої електроустановки буде менше.

Заземлювальні пристрої повинні задовольняти покладених на них певним вимогам, а саме величини опір розтікання струмів і розподілу небезпечного потенціалу. Тому основний розрахунок захисного заземлення

![](_page_26_Picture_123.jpeg)

зводиться до визначення опору розтікання струму заземлювача. Це опір залежить від розмірів і кількості заземлюючих провідників, відстані між ними, глибини їх закладення і провідності грунту.

Розрахунок проводиться для того, щоб визначити опір контуру заземлення , його розміри і форму. Контур заземлення складається з вертикальних заземлювачів, горизонтальних заземлювачів і заземлюючого провідника. Вертикальні заземлювачі забиваються в грунт; горизонтальні з'єднують між собою вертикальні заземлювачі; заземлювальний провідник з'єднує контур заземлення з електрощитом. Розмір і кількість заземлювачів, відстань між ними, питомий опір ґрунту впливають на опір заземлення.

Основною умовою, якої необхідно дотримуватися при спорудженні заземлюючих пристроїв є розміри заземлювачів. Для заземлення вітрогенератора використаємо круглі сталеві стрижні діаметром  $d = 0.1$  см, який є найменшим допустимим розміром стрижня. Довжина  $L \ge 1.5 - 2$  м.

![](_page_27_Figure_3.jpeg)

Рис. 2.1. – загальний вид заземлюючого стрижня.

Відстані між заземлювальними стрижнями обираємо із співвідношення їх довжини, тобто:  $a = 1L$ ,  $a = 2L$ ,  $a = 3L$ .

![](_page_27_Picture_107.jpeg)

![](_page_28_Figure_0.jpeg)

Рис. 2.2. – система заземлюючих стрижнів.

Основною метою розрахунку заземлення є визначення числа заземлюючих стрижнів і довжину смуги, яка їх з'єднує.

Розрахунок:

Опір розтікання струму одного вертикального заземлювача (стержня):

$$
R_0 = \frac{\rho_{\text{5KB}}}{2\pi L} \left[ ln\left(\frac{2L}{d}\right) + 0.5ln\left(\frac{4T + L}{4T - L}\right) \right];
$$

де -  $\rho_{\text{K}}$  - еквівалентний питомий опір ґрунту, Ом $\times$ м;  $L$  - довжина стержня, м;  $d$  - діаметр, м;  $T$  - відстань від поверхні землі до середини стрижня, м.

Так як заземлення буде встановлюватись в неоднорідний грунт (двошаровий), еквівалентний питомий опір ґрунту знаходиться за формулою:

$$
\rho_{\text{KRB}} = \frac{\psi \rho_1 \rho_2 L}{(\rho_1 (L - H + t_r) + (\rho_2 (H + t_r))};
$$

де -  $\psi$  - сезонний кліматичний коефіцієнт (Таблиця 2).; р1, р2 - питомий опір верхнього і нижнього шару ґрунту відповідно (Таблиця 1)., Ом $\times$ м;  $H$  товщина верхнього шару грунту, м;  $t$  - заглиблення вертикального заземлювача (глибина траншеї)  $t = 0.7$  м.

$$
\rho_{\text{3KB}} = \frac{2 * 50 * 60 * 2}{(50 * (2 - 1.2 + 0.5) + 60 * (1.2 - 0.5))} = 109 \text{ OM} * \text{M}
$$

![](_page_28_Picture_127.jpeg)

$$
R_0 = \frac{109}{4\pi} \left[ \ln \left( \frac{2 \cdot 2}{0.1} \right) + 0.5 \ln \left( \frac{4 \cdot 1.5 + 2}{4 \cdot 1.5 - 2} \right) \right] = 35 \text{ OM};
$$

Таблиця 2.1. - Питомий опір ґрунту для нашого випадку.

![](_page_29_Picture_165.jpeg)

Так як питомий опір [6, c. 39] ґрунту залежить від його вологості, для стабільності опору заземлювача і зменшення на нього впливу кліматичних умов, заземлювач розміщують на глибині не менше

Заглиблення горизонтального заземлювача:

$$
T=\left(\frac{L}{2}\right)+t;
$$

Монтаж та установку заземлення необхідно проводити таким чином, щоб заземляющий стрижень пронизував верхній шар грунту повністю і частково нижній.

Таблиця 2.2. - Значення сезонного кліматичного

коефіцієнтa опору ґрунту.

![](_page_29_Picture_166.jpeg)

![](_page_30_Picture_146.jpeg)

Кількість стрижнів заземлення без урахування опору горизонтального заземлення знаходимо за формулою:

$$
n_0 = \frac{\Psi R_0}{R_{\rm H}} = \frac{2*35}{15} = 5;
$$

 $R_{\text{H}}$  - нормований опір розтікання струму заземлюючих пристроїв, (Таблиця 3.3).

Таблиця 2.3. - Найбільше допустиме значення опору

заземлюючих пристроїв.

![](_page_30_Picture_147.jpeg)

![](_page_31_Picture_125.jpeg)

Опір розтікання струму одного горизонтального заземлювача

$$
R_{\rm r} = 0.366 \left( \frac{\rho_{\rm 3KB} * \psi}{L_{\rm r} * \eta_{\rm r}} \right) \log \left( \frac{2 L_{\rm r}^2}{b * t} \right) = 9.15 \text{ OM};
$$

 $L_r$ ,  $b$  - довжина і ширина заземлювача;  $\Psi$  - коефіцієнт сезонності горизонтального заземлювача;  $\eta_r$  - коефіцієнт попиту горизонтальних заземлювачів.

Довжину горизонтального заземлювача знайдемо виходячи з кількості заземлювачів:  $L_r = a(n_0 - 1) - y$  ряд,  $L_r = a$  по контуру.

Визначимо опір вертикального заземлювача з урахуванням опору розтікання струму горизонтальних заземлювачів:

$$
R_{\rm B} = \frac{R_{\rm r} R_{\rm H}}{R_{\rm r} + R_{\rm H}} = 5.68 \text{ OM};
$$

Загальна кількість вертикальних заземлювачів визначається за формулою:

$$
n = \frac{R_0}{R_{\rm B} - \eta_{\rm B}} = 6.68 = 7;
$$

 $\eta_{\rm B}$  – коефіцієнт попиту вертикальних заземлювачів ( з Таблиці коефіцієнтів використання заземлювачів).

![](_page_31_Picture_126.jpeg)

Коефіцієнт використання показує як впливають друг на друга струми розтікання з одиночних заземлювачів при різному розташуванні. При з'єднанні паралельно, струми розтікання одиночних заземлювачів впливають один на одного, тому чим ближче розташовані заземлюючі стрижні, тим більше загальний опір заземлюючого контуру.

Отримане при розрахунку число заземлювачів округляється до найближчого більшого.

За допомогою розрахунку заземлення, ми встановили, що для забезпечення безпечної експлуатації вітрогенератора, необхідно 7 заземлюючих стрижнів, довжиною 2м, діаметром 0.1 м, розташованих у лінію.

![](_page_32_Picture_61.jpeg)

## РОЗДІЛ 3. «ТЕХНІКО-ЕКОНОМІЧНЕ ОБГРУНТУВАННЯ»

Вступ

Сьогодні, у світі гостро стоїть питання екологічності генерації електроенергії, та зниження використання природних ресурсів землі, які використовуються для її генерації. Тому, кожна країна намагається створювати та використовувати все більш досконаліші методи одержання електроенергії.

Дана тема актуальна також тим, що людство, за роки свого існування майже виснажило природні ресурси. Прогнози вчених такі, що вже в XXI столітті ресурси землі будуть повністю вичерпані. Тому потрібно знаходити інші можливі методи отримання електроенергії.

Відновлювальні джерела енергії, так як їх запас неможливо вичерпати, допоможуть нам у цьому. Сонце буде світити ще багато мільйонів років, а вітер буде завжди. Тому, потрібно відбирати цю велику кількість енергії, що нас оточує. Одним із таких методів є використання вітрогенераторного пристрою, який відбирає корисну енергію вітру, та перетворює її на електроенергію.

Метою дипломного проекту є розробка системи керування генератора електроенергії з використанням двигуна (СРД), переваги якого вже описувались вище.

![](_page_33_Picture_94.jpeg)

## 4.1. Розрахунок капітальних витрат

## Вітрогенератор потужністю 4 кВт

Для реалізації проекту необхідно визначити загальний обсяг інвестицій для його здійснення. Розмір інвестицій визначається сумою витрат на придбання та монтаж. Загальна сума витрат на придбання і монтаж устаткування розраховується за формулою:

$$
K_{\pi p} = K_{o6} \left( \sum\nolimits_{i=1}^{K} \! {H_i} \right) + 3_{\pi 3c} + 3_{\text{m}} + 3_{\text{H}}
$$

де  $K_{o6}(\sum_{i=1}^{k} I_{i})$  – сумарна вартість комплектуючих виробів (табл. 3.1);

 $3_{\text{rsc}}$  – транспортно – заготівельні та складські витрати.

 $B_{\rm H}$  – витрати на наладочні роботи (табл. 3.2);

3<sub>м</sub> – витрати на монтажні роботи (табл. 3.3);

![](_page_34_Picture_169.jpeg)

*а*

*Зм.* Арк. *№ докум. Підпис Дат*

![](_page_34_Picture_170.jpeg)

*Арк.*

Витрати на налагоджувальні роботи розраховуються за формулою:

$$
3_{\mathrm{H}} = \sum (q \cdot a \cdot t) \cdot K_{\mathrm{A}} \cdot K_{\mathrm{c}3} \cdot K_{\mathrm{np}}
$$

де Ч – кількість осіб, що потрібні для монтажу і налагодження устаткування;

а – годинна тарифна ставка інженера-наладчика, 6-го розряду, грн / год;

– коефіцієнт, що враховує розмір доплат;

– коефіцієнт, що враховує відрахування на соціальні заходи;

– коефіцієнт, що враховує інші витрати при здійсненні монтажних робіт.

$$
3_{\rm H} = 3 \cdot 56.8 \cdot 6 \cdot 1.1 \cdot 1.22 \cdot 1.05 = 4321 \text{ rph}
$$

![](_page_35_Picture_137.jpeg)

Таблиця 3.2 – Витрати на налагодження.

![](_page_35_Picture_138.jpeg)

## Витрати на монтажні роботи

$$
\mathbf{3}_M = \sum (\mathbf{\dot{q}} \cdot \mathbf{a} \cdot \mathbf{t}) \cdot K_{\mathbf{\dot{q}}} \cdot K_{c3} \cdot K_{np} = 3 \cdot 29.9 \cdot 66 \cdot 1.1 \cdot 1.22 \cdot 1.05 = 8342 \text{ rph}
$$

Таблиця 3.3 – Витрати на монтажні роботи.

![](_page_36_Picture_121.jpeg)

Вартість транспортно – заготівельних і складських витрат за даними служби перевезень складає:

$$
3_{\text{T3C}} = 9840 \text{ rph}
$$

Загальна сума витрат на придбання і монтаж обладнання

$$
K_{\pi p} = 202143 + 8342 + 4321 + 9840 = 224806\;\text{rph}
$$

## 4.2. Розрахунок терміну окупності

Термін окупності розраховується за формулою:

$$
\Gamma_{\text{o}} = \frac{K_{\text{np}}}{(E_{\Gamma} - E_{\text{n}}) \cdot C_{\text{3T}}}
$$

![](_page_36_Picture_122.jpeg)

де  $K_{\text{np}}$  — загальна сума витрат на придбання і монтаж обладнання;

 $E_{\Gamma}$  – електроенергія, що виробляє вітряна електростанція за рік;

 $E_{\Gamma} = 8760 \cdot P_H \cdot K_B = 8760 \cdot 4 \cdot 0.3 = 10521 \text{ kBr/roq};$ 

де  $P$ н - номінальна потужність, Кв - коефіцієнт використання встановленої потужності;

 $E_{\pi}$  – спожита електроенергія за рік;

 $C_{3T}$  – ставка за зеленим тарифом.

![](_page_37_Picture_252.jpeg)

*Арк.*

![](_page_37_Picture_253.jpeg)

![](_page_38_Picture_86.jpeg)

## Таблиця 3.5. – Вартість зеленого тарифу

на 2018 рік за даними НБУ [9].

![](_page_38_Picture_87.jpeg)

$$
T_o = \frac{224806}{(10521 - 623.4 \cdot 12) \cdot 3.61} \approx 8.3 \text{poking}
$$

Місячний прибуток від вітрогенератора становить:

![](_page_38_Picture_88.jpeg)

## Висновки

В економічному розділі було проведено розрахунок проектних капітальних витрат, тобто, розраховано суму, що потрібна на придбання необхідного обладнання, встановлення та налагодження вітрогенераторної установки.

Сумарна вартість придбання необхідного обладнання для системи склала 202143 грн., налагодження - 4321 грн., монтажу та доставки - 8342 грн. та 9840 грн. відповідно.

Було визначено термін окупності вітрогенераторної установки, який склав 8.3 роки.

![](_page_39_Picture_65.jpeg)

#### ВИСНОВКИ

У дипломній роботі було проведено розробку системи керування вітрогенераторна на базі синхронного реактивного двигуна та обґрунтовано переваги використання СРД у якості генератора.

В основному розділі було розглянуто технічні особливості вітрогенераторів, а також їх особливості при використанні різних типів генераторів. Розглянутопринцип роботи синхронного реактивного двигуна, його рівняння та особливості, котрі виділяють його з-поміж багатьох інших. Також, розроблено систему керування вітрогенератора з використанням системи прямого керування моментом двигуна, та одержані графіки перехідних процесів в двигуні та на виході інвертору.

У розділі «Охорона праці» було проведено аналіз основних факторів впливаючих на життя людини при використанні вітрогенератора. Вибрано вогнегасник для запобігання поширення вогню у разі пожежі Розрахована система захисного заземлення для захисту людини від ураження струмом.

У розділі «Техніко-економічне обгрунтування» проведено пошук елементної бази яка входить в систему вітрогенератора. Розраховано капітальні затрати, та визначено термін окупності досліджуваної системи.

![](_page_40_Picture_88.jpeg)

## ПЕРЕЛІК ВИКОРИСТАНИХ ДЖЕРЕЛ

- 1. Иванов Смоленский А. В. Электрические машины: Учебник для вузов. – М.: Энергия, 1980 – 928 с., ил.
- 2. Synchronous Reluctance Machine (SynRM) in Variable Speed Drives (VSD) Applications. REZA - RAJABI MOGHADDAM. Doctoral Thesis Stockholm, Sweden 2011.
- 3. Modeling and analysis of SynRM for hybrid electric vehicle application. Department of Energy and Environment CHALMERS UNIVERSITY OF TECHNOLOGY Gothenburg, Sweden 2016.
- 4. «Пряме куревання моментом та струмом двигуна змінного струму». /Перельмутер В. М. – Х. Основа, 2004 – 210с.
- 5. Методичні вказівки до виконання розділу "Охорона праці" в дипломних проектах (роботах) бакалаврів інституту електроенергетики / В.І. Голінько, В.Ю. Фрундін, Ю.І. Чеберячко, М.Ю. Іконніков. – Д.: Державний ВНЗ «Національний гірничий університет», 2012. – 8 с.
- 6. Басманов В.Г. Заземление и молниезащита. Часть 1 Заземление. , Киров 2009г. , 155 стр.
- 7. Офіційний сайт компанії Нова Пошта: [www.novaposhta.ua](http://www.novaposhta.ua/)
- 8. Методические указания к выполнению экономической части дипломной работы для студентов направления подготовки 6.050702 «Электромеханика» / Составители: Л.В. Тимошенко, И.В. Шереметьева – Днепропетровск: НГУ, 2015. – 15 с.
- 9. Сайт:<http://www.ecosvit.net/ua/zeleniy-tarif>

![](_page_41_Picture_153.jpeg)

![](_page_42_Figure_0.jpeg)

![](_page_43_Figure_0.jpeg)

![](_page_44_Figure_0.jpeg)

Рис. 3. - Модель механічної частини вітрогенератора у пакеті Matlab/Simulink/Plex.

![](_page_44_Figure_2.jpeg)

![](_page_44_Figure_3.jpeg)

## ЛІСТИНГ ПРОГРАМИ ДО МОДЕЛІ ВІТРОГЕНЕРАТОРА З М-ФАЙЛУ

![](_page_44_Picture_112.jpeg)

![](_page_44_Picture_113.jpeg)

![](_page_45_Picture_159.jpeg)

NP=2; %Number of machine par. set (1 for 3000rpm, 2 for 1500, 3 for 1000, 4 for 750) %%PMSM Parameters

%--- Electric drive

D.Cbus =  $3e-2$ ; % bus capacitance D.Rbus =  $0.001$ ; % bus cap ESR  $D.CV0 = 600$ ; % bus cap initial voltage  $D.UpV = 620$ ; % DC bus upper voltage threshhold  $D.LoV = 610$ ; % DC bus lower voltage threshhold  $D.R1 = 10$ ; % DC bus load resistance  $D.Gb = (314/NP)/(W.Lm*Vmax*1.5/W.r);$  % Gear box ratio

T\_amb=25; %Ambient temperature

%% Electric Motors

load Par3.mat %Lib with SRM motors (!!! ONLY 1 PRESET !!!)

%%SRM Parameters

```
SRM.Rs=SRMPar.Rs(NP);
SRM.Lls=SRMPar.Lls(NP);
SRM.Zp=SRMPar.Zp(NP);
SRM.Clup=[0, 2, 4, 6, 8, 12, 20];
tmp=SRMPar.Ld(NP);
SRM.Ld=tmp.*[1, 1, 1, 1, 1, 1, 1]; %Inductances without self and cross saturation
tmp=SRMPar.Lq(NP);
SRM.Lq=tmp.*[1, 1, 1, 1, 1, 1, 1];
SRM.J=SRMPar.J(NP);
SRM.F=SRMPar.F(NP);
```

```
%% REGULATORS
%DTC Switching combinations
s0 = [0 0 0];
s1 = [1 0 0]:s2 = [1 1 0];
```
![](_page_45_Picture_160.jpeg)

![](_page_46_Figure_0.jpeg)